**INSTITUTO TECNOLÓGICO Y DE ESTUDIOS SUPERIORES DE OCCIDENTE**

 **Departamento de Matemáticas y Física**

 **Desarrollo tecnológico y generación de riqueza sustentable**

# **PROYECTO DE APLICACIÓN PROFESIONAL (PAP)**

**PAP PROGRAMA DE MODELACIÓN MATEMÁTICA PARA EL DESARROLLO DE PLANES Y PROYECTOS DE NEGOCIO I**

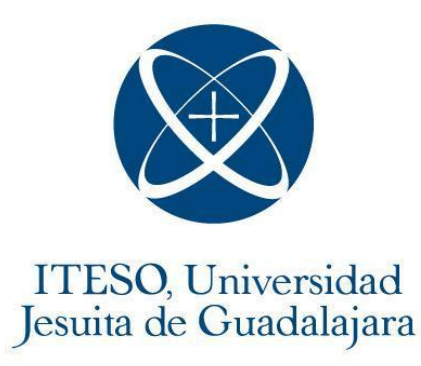

## **4J09 - CIENCIA DE DATOS APLICADO A INFORMACIÓN DE NEGOCIOS Y DESARROLLO SOCIAL**

**Desarrollo de interfaz web para monitoreo de métricas e indicadores Exel-Pitss**

## **PRESENTAN**

Programas educativos y Estudiantes

**Lic. en Ingeniería Financiera.** Guillermo Campollo Ramírez

**Lic. en Ingeniería Financiera.** Ariadna Desirée Galindo Marín

**Lic. en Ingeniería Financiera.** Luis Felipe Gómez Estrada

**Lic. en Ingeniería Financiera.** Andres Lares Barragán

**Profesor PAP**: Pablo Benavides Herrera

Tlaquepaque, Jalisco, Mayo 2022

# ÍNDICE

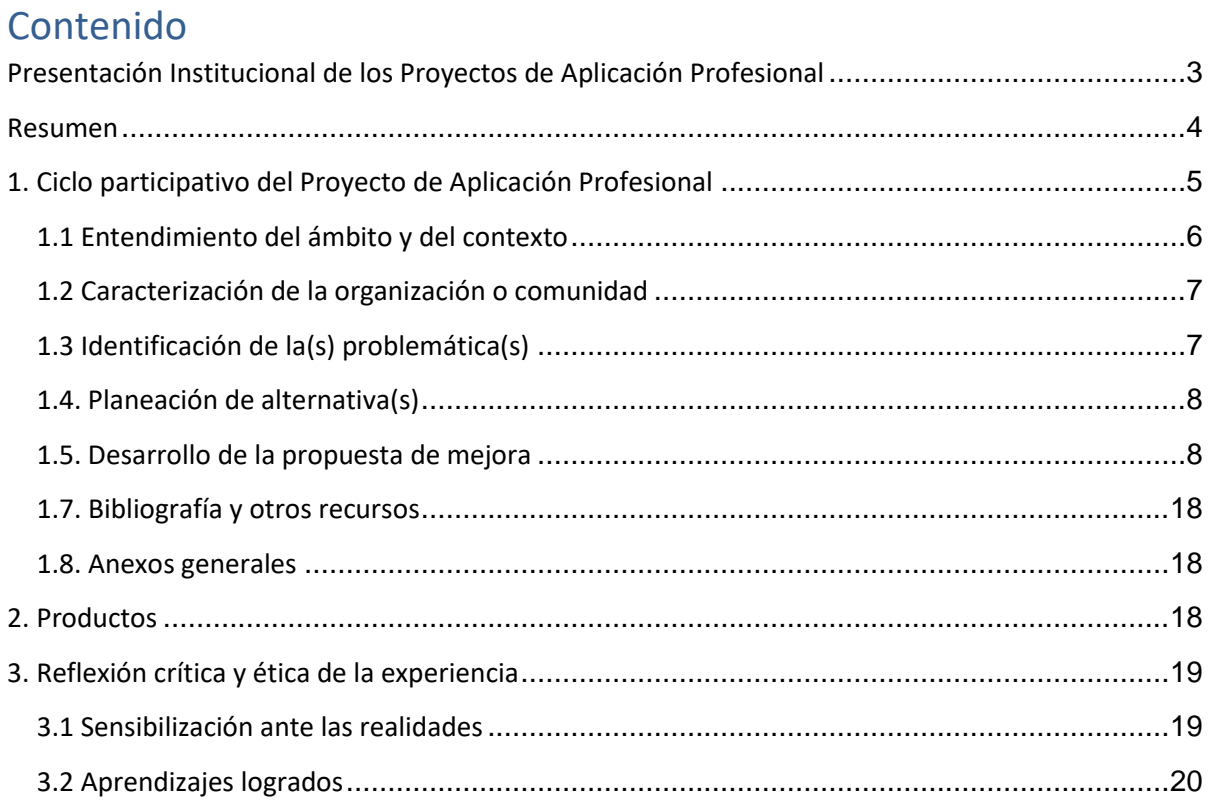

# <span id="page-2-0"></span>REPORTE PAP

## **Presentación Institucional de los Proyectos de Aplicación Profesional**

*Los Proyectos de Aplicación Profesional (PAP) son experiencias socio-profesionales de los alumnos que desde el currículo de su formación universitaria- enfrentan retos, resuelven problemas o innovan una necesidad sociotécnica del entorno, en vinculación (colaboración) (co-participación) con grupos, instituciones, organizaciones o comunidades, en escenarios reales donde comparten saberes.* 

*El PAP, como espacio curricular de formación vinculada, ha logrado integrar el Servicio Social (acorde con las Orientaciones Fundamentales del ITESO), los requisitos de dar cuenta de los saberes y del saber aplicar los mismos al culminar la formación profesional (Opción Terminal), mediante la realización de proyectos profesionales de cara a las necesidades y retos del entorno (Aplicación Profesional).* 

*El PAP es un proceso acotado en el tiempo en que los estudiantes, los beneficiarios externos y los profesores se asocian colaborativamente y en red, en un proyecto, e incursionan en un mundo social, como actores que enfrentan verdaderos problemas y desafíos traducibles en demandas pertinentes y socialmente relevantes. Frente a éstas transfieren experiencia de sus saberes profesionales y demuestran que saben hacer, innovar, co-crear o transformar en distintos campos sociales.* 

*El PAP trata de sembrar en los estudiantes una disposición permanente de encargarse de la realidad con una actitud comprometida y ética frente a las asimetrías sociales. En otras palabras, se trata del reto de "saber y aprender a transformar"*

*El Reporte PAP consta de tres componentes:* 

*El primer componente se refiere al ciclo participativo del PAP, en donde se documentan las diferentes fases del proyecto y las actividades que tuvieron lugar durante el desarrollo de este y la valoración de las incidencias en el entorno.* 

*En caso de requerirse alguna adecuación al nombre de las fases propuestas para este componente, se puede realizar siempre y cuando sea complementario a lo ya establecido.* 

*El segundo componente presenta los productos elaborados de acuerdo con su tipología.* 

*El tercer componente es la reflexión crítica y ética de la experiencia, el reconocimiento de las competencias y los aprendizajes profesionales que el estudiante desarrolló en el transcurso de su labor.*

#### <span id="page-3-0"></span>**Resumen**

El PAP de ciencia de datos aplicado a información de negocios y desarrollo social tiene como propósito el usar datos de la empresa, Exel Pitss, para poder generar una herramienta que muestre información clave para la toma de decisiones.

Los objetivos son el desarrollar una interfaz gráfica que le permita a los usuarios monitorear usando métricas relevantes a la lógica del negocio, para lograr esto se necesita desarrollar una aplicación que pueda conectarse a la fuente de datos, en este caso dicha fuente es una base de datos SQL Server.

Este proyecto tiene como alcance el poder monitorear cualquier parte del negocio en tiempo real, dándole de esta manera más flexibilidad a la empresa de lo que le podría dar un software externo.

Los resultados del proyecto fueron el desarrollo de una aplicación web usando Django como framework para el servidor y Angular como framework para la interfaz de usuario, un conector en Python el cual extrae información de la base de datos usando SQL a través de una petición HTTP, permitiéndole a la interfaz gráfica por medio de funciones y poder mostrar dicha información a través de gráficas e indicadores. Además de implementar la aplicación web, se logró crear un contenedor de dicha aplicación usando Docker, para de esta manera poder usarla en cualquier sistema operativo, lo cual será útil especialmente para su hospedaje en la nube. Se desarrolló un análisis exploratorio de los datos proporcionados para poder determinar las métricas relevantes.

En base a tableros dinámicos de otros periodos que nos brindó la empresa, se replican con python para crear funciones y que estas se carguen a la aplicación. Con esto se automatizará la actualización de datos para períodos futuros. Posteriormente se analizaran los datos para encontrar tipos de series de tiempo y ciclos para generar propuestas en base a estos.

#### <span id="page-4-0"></span>**1. Ciclo participativo del Proyecto de Aplicación Profesional**

El PAP es una experiencia de aprendizaje y de contribución social integrada por estudiantes, profesores, actores sociales y responsables de las organizaciones, que de manera colaborativa construyen sus conocimientos para dar respuestas a problemáticas de un contexto específico y en un tiempo delimitado. Por tanto, la experiencia PAP supone un proceso en lógica de proyecto, así como de un estilo de trabajo participativo y recíproco entre los involucrados.

Dentro del ciclo de desarrollo de productos de software y datos, diversos especialistas de software y administradores de negocio han desarrollado metodologías especializadas en la creación ágil de software, que han logrado ser adaptadas por importantes empresas tecnológicas así como pequeñas y medianas empresas. Entre las principales metodologías ágiles se encuentran Scrum y recientemente desarrollada Shape-up. Está última, se basa en la implementación de MVP (Minimum Product Value) las condiciones son que requiere ser el producto mínimo desarrollado y sobre todo funcionable, usualmente se consideran un período de desarrollo de 6 semanas con 2 semanas de cool-down, en las que se utilizan para solucionar bugs o problemas que tienen que ver directamente con el producto en producción.

En el proceso de planeación, evaluando todas las ventajas y desventajas, direccionamos nuestro proyecto a la metodología del shape-up, en la que adaptándola al tiempo distribuido del semestre, logramos cubrir dos períodos de desarrollo. A continuación se despliega la fase de desarrollo de todo el semestre:

- **Proceso de planeación:** Semanas 33 y 34
- **Primer bloque de desarrollo del shape-up:** Semanas 35 a 39
- **Primer bloque de cool-down:** Semanas 40 y 41
- **Segundo bloque de desarrollo del shape-up:** Semanas 42 a 46
- **Segundo bloque de cool-down:** Semanas 47 y 48

En el primer bloque de desarrollo se implementaron algunas reuniones con el equipo de operaciones de Exel-Pitss con objetivo estratégico de entender el negocio y los requerimientos del proyecto para poder generar análisis exploratorios de los datos, desarrollo de APIs para la extracción y adquisición de datos, terminando con una planeación de la fase inicial de la interfaz. En el último bloque de desarrollo, se logró conectar el backend y frontend para un dashboard funcional con ejemplos de indicadores simples.

<span id="page-5-0"></span>NOTA: Las instancias de los proyectos fueron implementados en los repositorios de github: tlaloc, tizoc y modelos-exelpitss

## **1.1 Entendimiento del ámbito y del contexto**

La problemática principal es la poca capacidad de monitoreo en el negocio debido a la poca flexibilidad que ofrecen los servicios externos en el aprovechamiento de los datos. Es por esto que será tema de investigación la mejor arquitectura web para poder lograr el monitoreo óptimo del negocio y de esta manera acelerar el crecimiento y mejorar predicciones necesarias.

#### <span id="page-6-0"></span>**1.2 Caracterización de la organización o comunidad**

Para el desarrollo de este proyecto, se necesitan desarrollar las áreas de interfaz gráfica, servidor y análisis de datos. El propósito de estas áreas es el poder conformar un ambiente interconectado el cual pueda extraer y mostrar los datos de manera eficiente y que tenga impacto en el negocio.

La parte de la interfaz gráfica tiene como objetivo la creación de un portal el cual le permita al usuario visualizar la información, para de esta manera ayudarlo en la toma de decisiones. El servidor tiene como objetivo el poder extraer dicha información de la base de datos en tiempo real para de esta manera ser el motor de la interfaz gráfica. Por último el análisis de datos nos permite identificar qué información es relevante y qué fórmulas se pueden aplicar para lograr enriquecer la data en la toma de decisiones, así como el entender a qué datos se necesita prestar más atención para el monitoreo del negocio.

Para poder llevar a cabo el proyecto se usó una metodología de trabajo ágil la cual permite crear tareas a corto plazo para lograr la meta de largo plazo. Para seguir dicha metodología se le asignó a cada persona un rol dentro de las áreas del proyecto.

La relación de alumno-rol es la siguiente:

**Luis Felipe Gomez Estrada** - Encargado de la interfaz gráfica (Front End) **Guillermo Campollo Ramirez** - Encargado del servidor y extracción de datos (Front End)

**Ariadna Desirée Galindo Marín y Andrés Lares Barragán** - Encargados de analizar tableros dinámicos y creación de funciones para graficar la información (Back End)

#### <span id="page-6-1"></span>**1.3 Identificación de la(s) problemática(s)**

Una de las principales problemáticas fue establecer la conexión entre el servidor web y la base de datos, gracias a dicha problemática se decidió crear un contenedor del servidor

7

utilizando un kernel de Linux, para poder crear un ambiente uniforme en cualquier sistema operativo y de esta manera poder extraer la data sin ningún problema, a su vez se creó un archivo de configuración el cual contiene información relevante a la base de datos. En la parte de la interfaz gráfica la mayor problemática fue la familiarización con el framework de Angular ya que su complejidad es mayor a otros frameworks debido a que ofrece una mejor escalabilidad.

La empresa actualmente tiene mucha información y no se analiza constantemente por lo que las decisiones se toman en base a información desactualizada. Existe un gran consenso de información, pero esta información se necesita procesar para poder tomar decisiones.

#### <span id="page-7-0"></span>**1.4. Planeación de alternativa(s)**

Al conocer la situación actual de la empresa en términos de aprovechamiento de su información, se notó que el desarrollo de un sistema dedicado al monitoreo de indicadores clave de negocio, además de la posibilidad de visualizar datos para obtener un análisis completo de la empresa.

Una vez aterrizada la idea del producto final, se comenzó a realizar un análisis exploratorio de los datos para conocer qué variables se alinean con la visión de la empresa, además de contribuir con estos indicadores clave de negocio. A partir de estas ideas, se comenzó a diseñar una interfaz gráfica, junto con el sistema lógico para extraer la información de las bases de datos. Al terminar la etapa de diseño, se procedió a desarrollar el sistema para finalmente conectar la parte gráfica junto con la lógica. A esto le llamaremos la conexión entre Back End y Front End.

#### <span id="page-7-1"></span>**1.5. Desarrollo de la propuesta de mejora**

#### EDA:

La fase de exploración de los datos consistió en entender los requerimientos del negocio, conocer las distribuciones de algunas variables, generar imputación de variables así como creación de algunos indicadores de desempeño. A continuación algunos procesos

#### elaborados:

## **Reporte de Calidad de Datos**

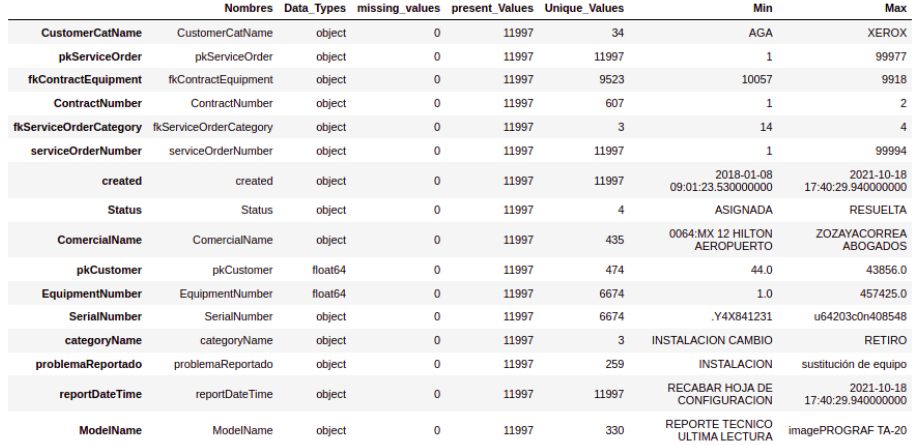

### **Exploración general**

```
# Tipos de empleados y si continuan activos<br>df.groupby(["TipoEmpleado", "Active"])['TipoEmpleado'].count().sort_values(ascending=<mark>False</mark>)
TipoEmpleado
                              Active
TECNICO
                              False
                                           46
                             True
                                           46
VENTAS
                             False
                                          19
ADMINISTRATIVO
                             False
                                           10
                              True
                                           10
VENTAS
                              True
                                           6
EJEC CCC
                             False
                                           \overline{\mathbf{5}}CAPTURA DE LECTURA
                             True
                                           \overline{\mathbf{3}}\frac{1}{2}EJEC CCC
                             True
BAJA
                              False
TECNICO/VENDEDOR
                                            \overline{2}True
ADMINISTRACION-DANIELA True
                                            1
                                            \mathbf 1ADMON PITSS
                             True
REPARTIDOR
                              True
                                            {\bf 1}TECNICO/VENDEDOR
                              False
                                            \mathbf{1}in.
```
#### **Indicador de desempeño**

## unique clientes que han repetido servicio<br>len(df[df.duplicated(subset=['pkCustomer'],keep<mark>=False</mark>)]['pkCustomer'].unique())

135

# clientes únicos totales  $1044 + 135$ 

1179

# tasa de clientes recurrentes  $(135 / 1179) * 100$ 

11.450381679389313

Backend:

Ejemplo de una petición al servidor vía HTTP:

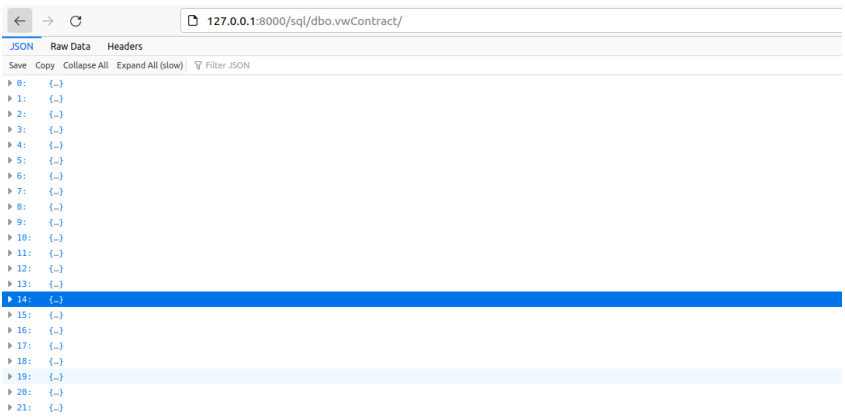

Interfaz gráfica de la API, donde se pueden encontrar los endpoints para las rutas del proyecto

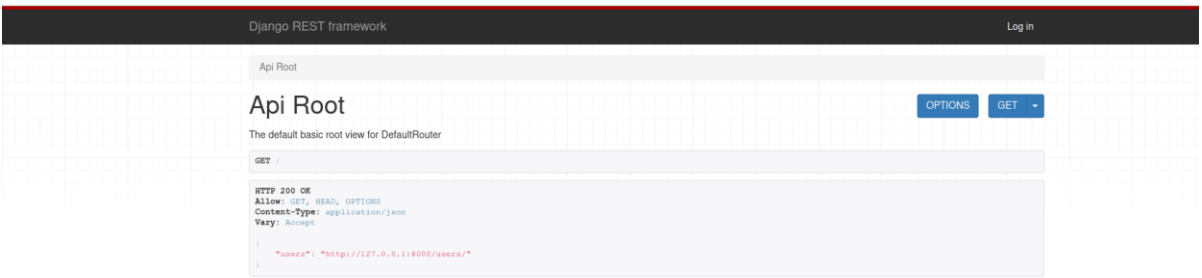

Frontend:

Para realizar la parte gráfica de la aplicación web, se comenzó haciendo un bosquejo de las vistas que se planean implementar al terminar el proyecto, utilizando Adobe Xd.

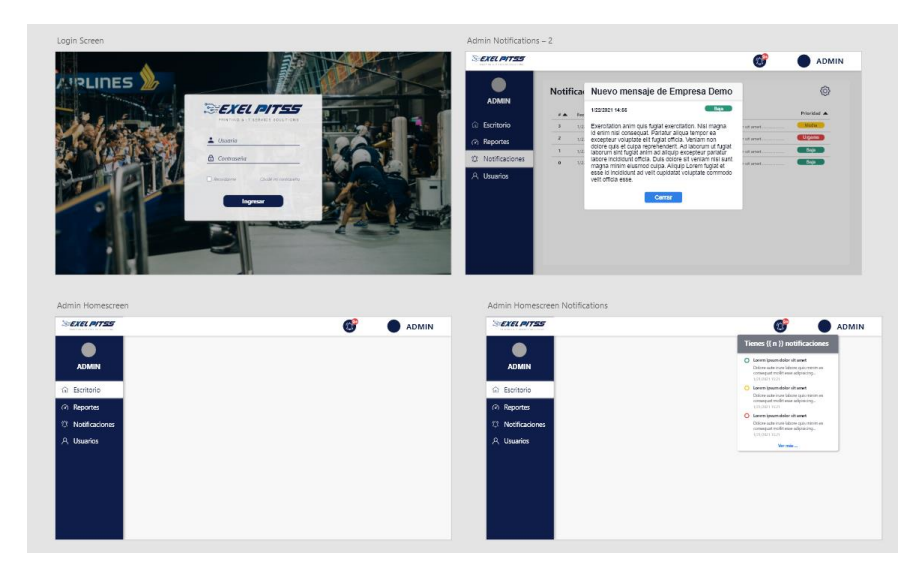

Al concluir esta fase de diseño, se comenzó a programar la interfaz web, utilizando los lenguajes de programación HTML5, Javascript y CSS3 para los formatos. De esta manera se realizaron todos los componentes necesarios para solo armar las vistas conforme se vayan necesitando.

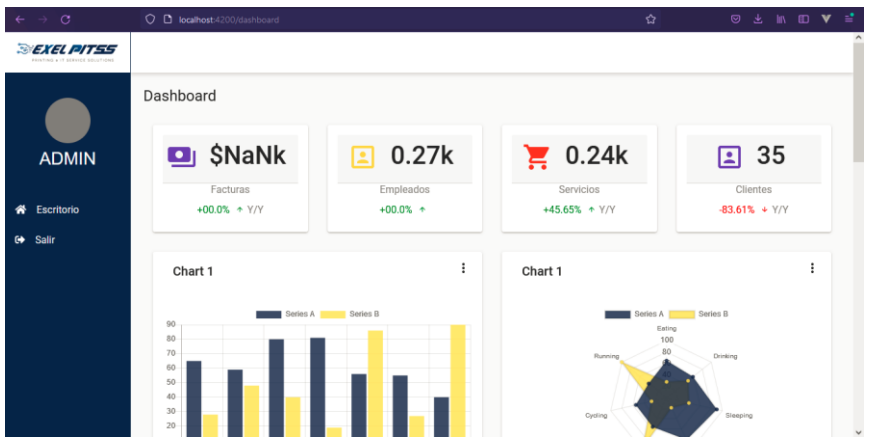

Finalmente se logró modular la forma de realizar peticiones al backend para posteriormente poblar las gráficas y métricas con los datos reales.

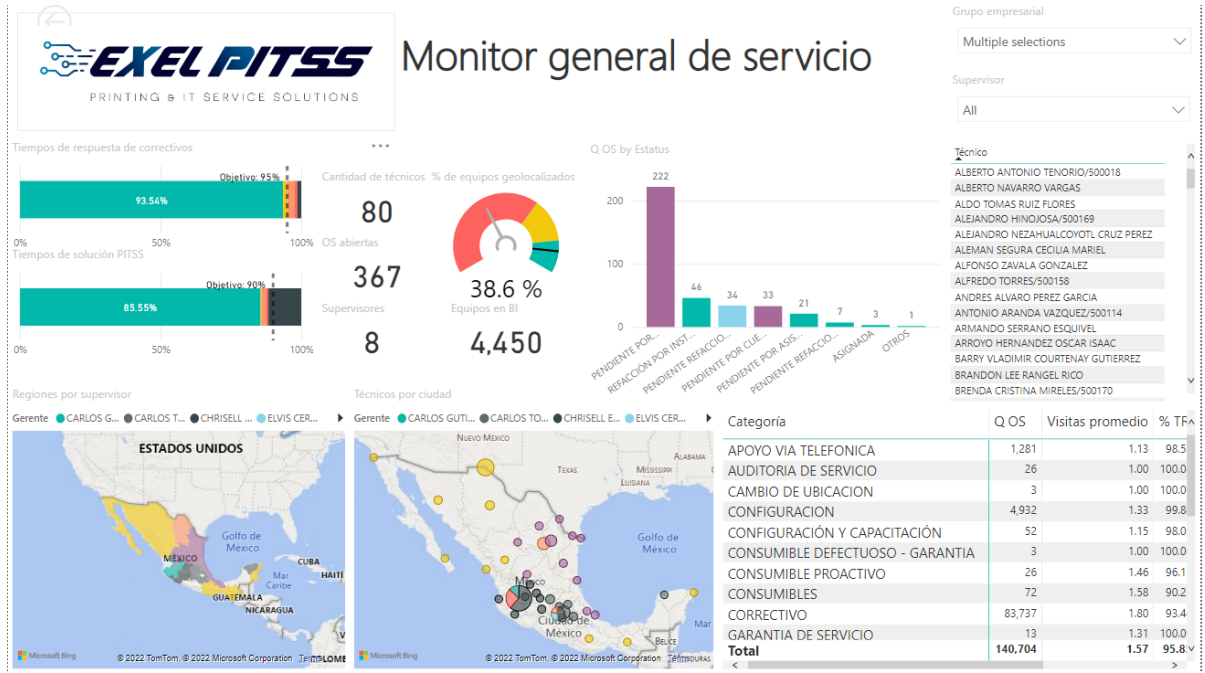

Se analizan los tableros brindados por la empresa para replicar los datos y automatizarlo por medio de funciones y estas se cargan en la aplicación. Las funciones son programadas en python.

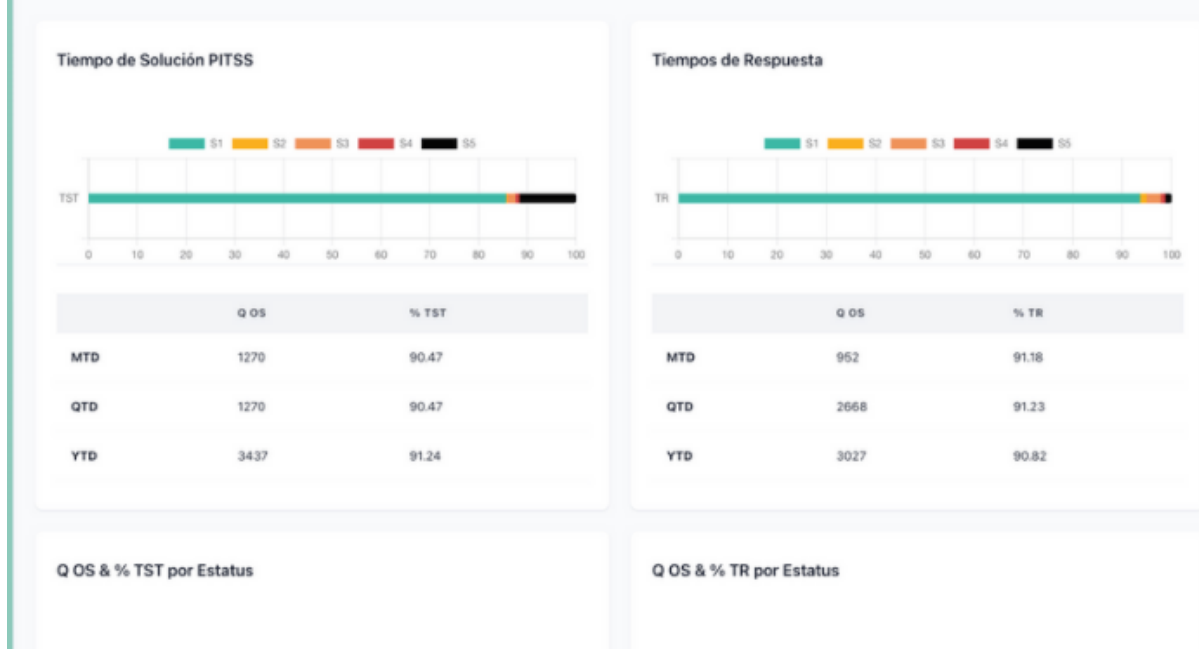

Se realizó la conexión entre el Front End para jalar las funciones en base al Back End y poder generar los insights previstos. De esta manera, se puede actualizar constantemente la base de datos del negocio y obtener KPIs de manera práctica. Con esto la empresa va a ser capaz de tomar mejores decisiones ya que van a ser más actualizados.

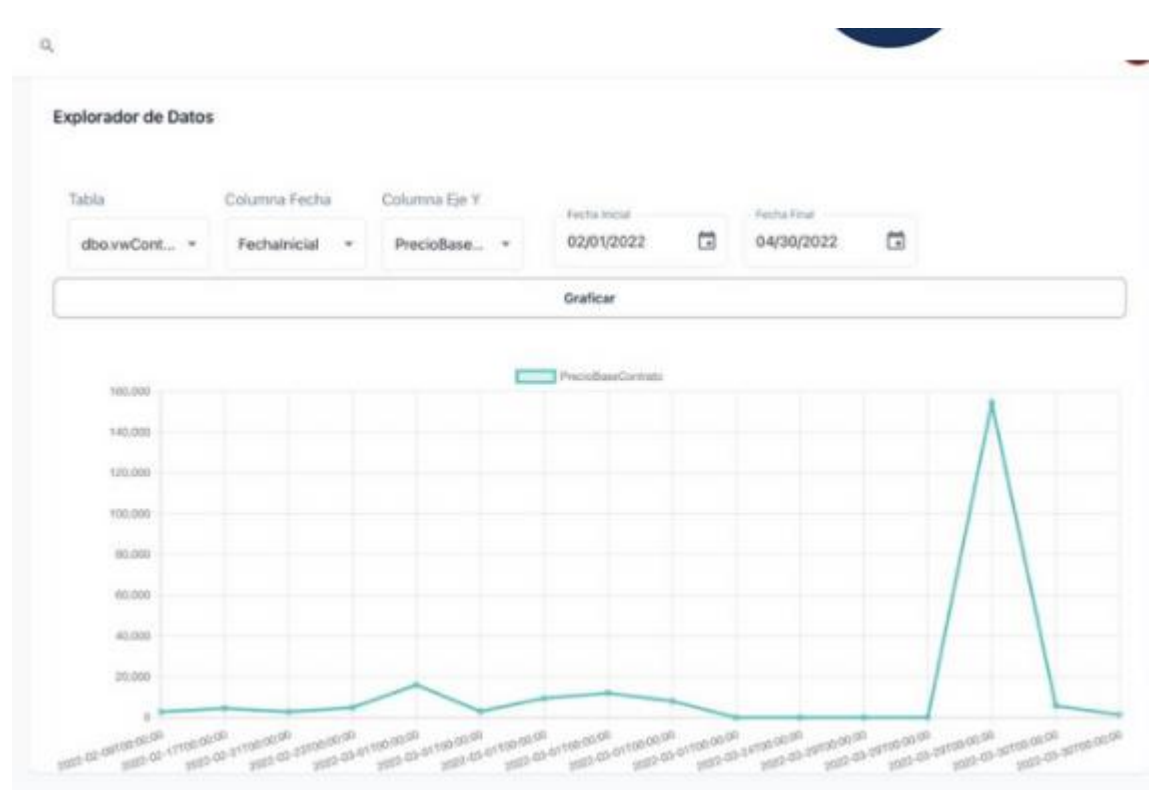

# Serie de Tiempo sin Outliers

# **Descomposición STL**

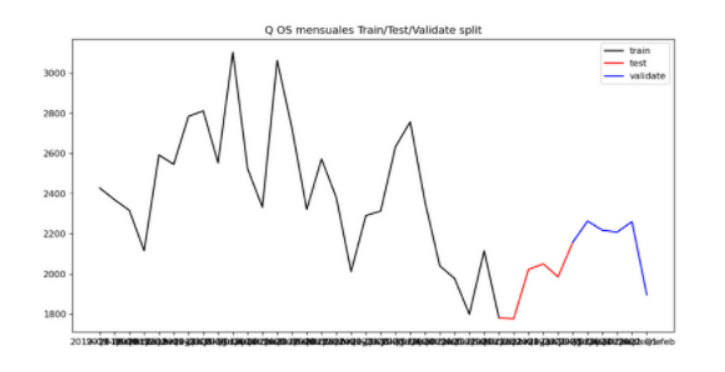

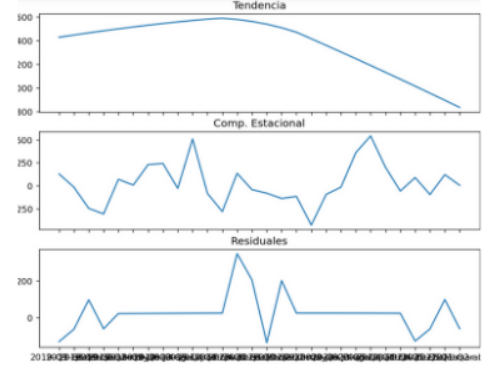

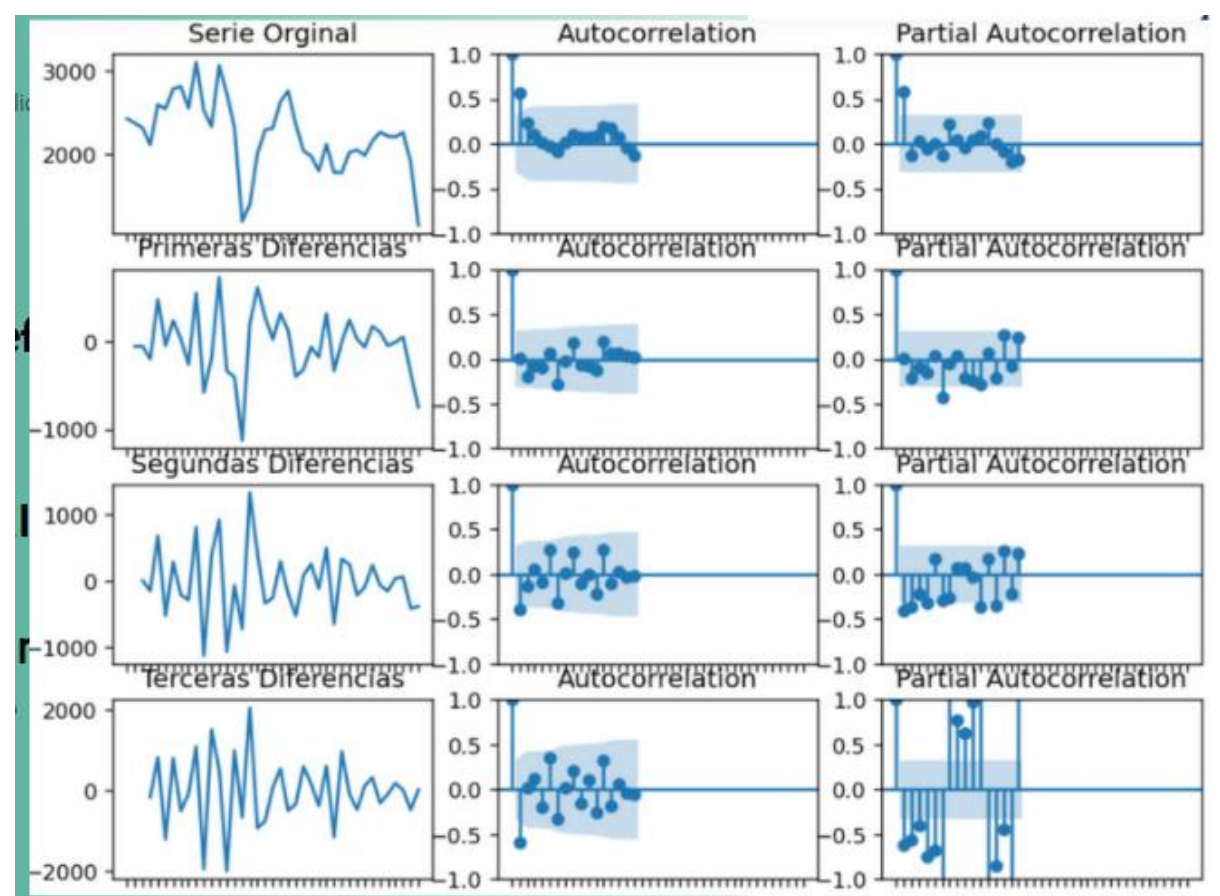

Para finalizar, se analiza la información con diferentes métodos de series de tiempo, donde se encontró una estacionalidad de los datos. En base a este hallazgo hemos buscado generar modelos de predicción, para generar pronósticos para la empresa. Esto no se puede automatizar tanto como el resto de la información ya que depende mucho de la información que se tenga y lo que haya pasado para decidir el modelo a usar. Para este caso se ajustó a un modelo ARIMA(1,0,1)

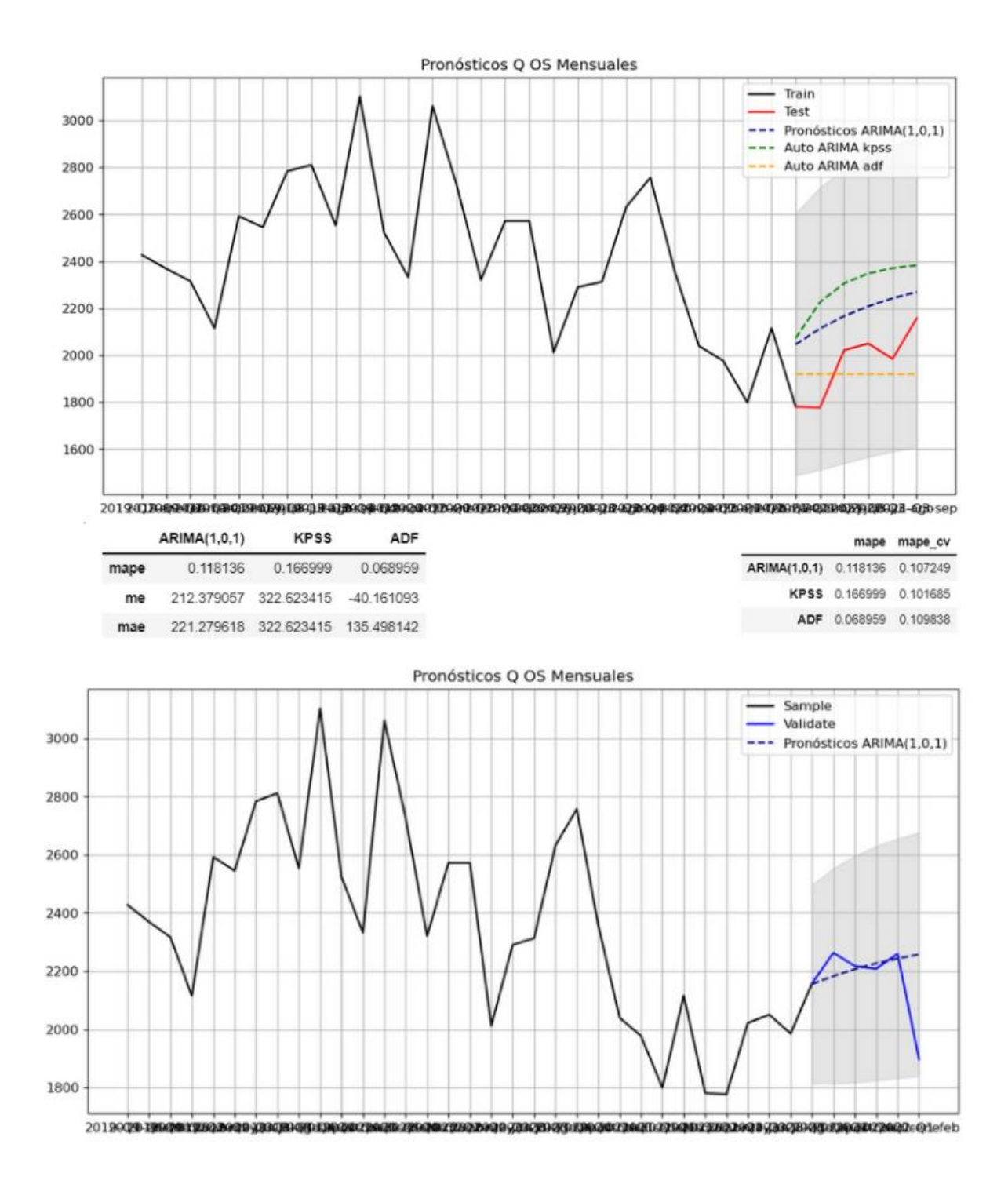

En cuanto a la información por territorios, no hemos podido llenar los mapas de la interfaz ya que no se nos ha brindado la base de datos que requerimos (supervisores). Una vez tengamos esta base, simplemente replicaremos los pasos de las gráficas anteriores; crear funciones en python para jalar la información y posteriormente aplicarlo en el Front End.

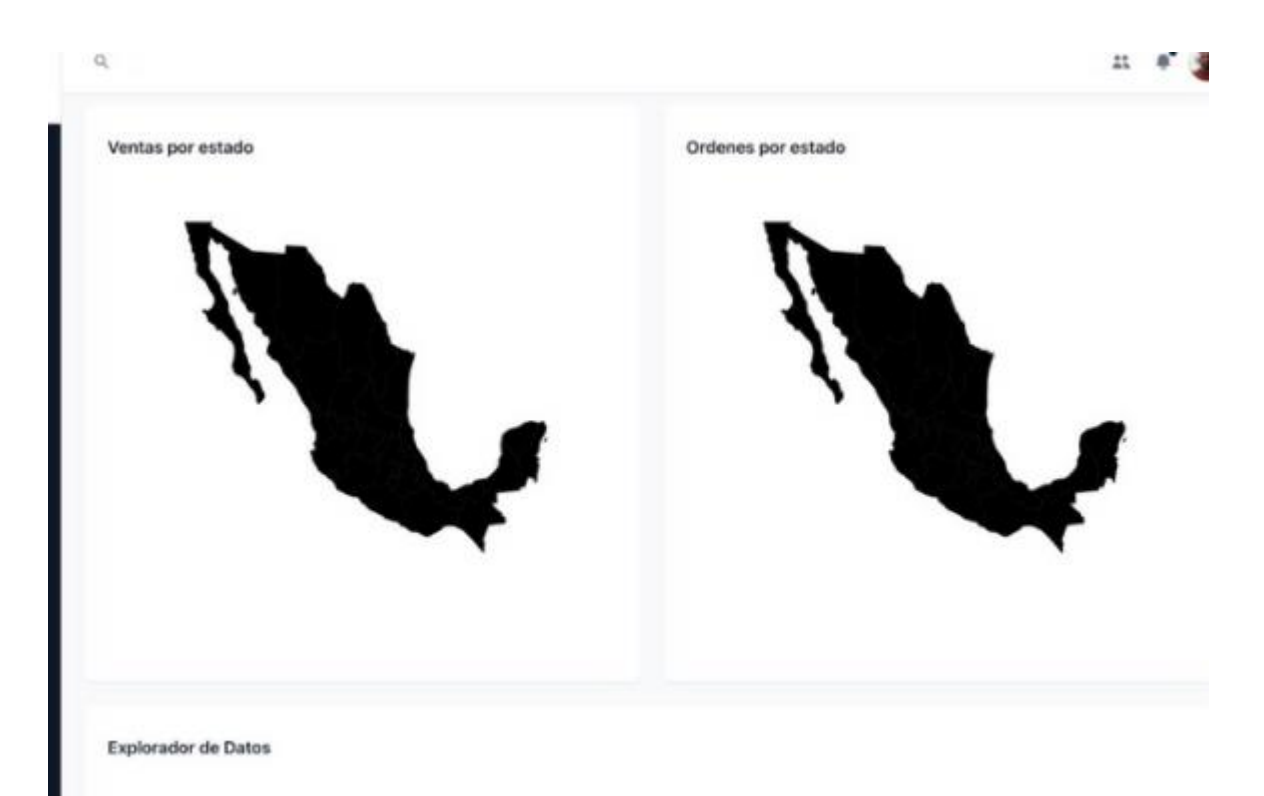

## 1.6. Valoración de productos, resultados e impactos

La empresa Exel-Pitss tiene un gran potencial operativo y dentro de sus estrategias de negocio busca innovar y contar siempre con mejora continua en sus procesos. En conjunto se logró identificar el potencial de crear un dashboard in home, en el que todos los agentes involucrados puedan acceder y visualizar para lograr una toma de decisiones basadas en datos en tiempo real. Ahora con este nuevo producto se podrá incluir para monitorear visualizaciones, tendencias e indicadores de desempeño aunque existen áreas de oportunidad para una siguiente etapa del PAP:

- Queries para obtener los indicadores
- Creación de modelos
- Actualizar la interfaz gráfica con los indicadores y desplegar los modelos
- Configuración estratégica y tecnológica de la nube
- Creación y testing de nuevas funcionalidades backend y frontend con la integración de la nube

## <span id="page-17-0"></span>**1.7. Bibliografía y otros recursos**

- Python Software Foundation (2021), Python 3.8 <https://www.python.org/>
- Django Software Foundation (2021), Django 3.2.9 <https://docs.djangoproject.com/en/3.2/>
- Docker Inc, Docker 20.10.8 <https://docs.docker.com/>

## <span id="page-17-1"></span>**1.8. Anexos generales**

*[*Este apartado es opcional, entendiendo por anexos generales todo lo que de sustento al documento para su mejor comprensión, como planes de trabajo detallados, cronogramas, materiales elaborados, bitácoras, fichas de trabajo, fotografías, gráficas, estadísticas, etc.*]*

## <span id="page-17-2"></span>**2. Productos**

*[*Los productos de tu PAP ya sean objetos o documentos, se entregarán a la organización con las que se trabajó. Estos productos podrían ser útiles en otros contextos para su mejor aprovechamiento. Considera lo siguiente para este apartado:

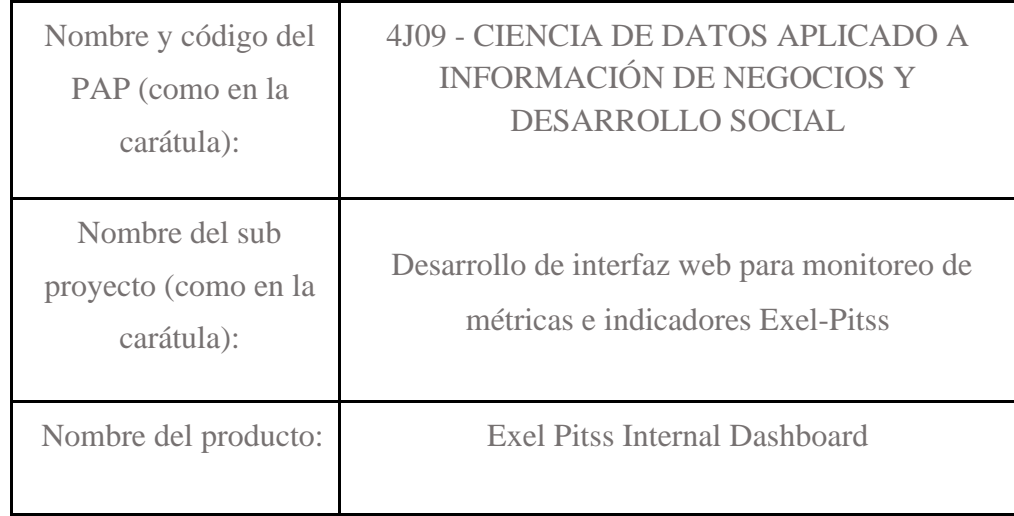

## ▪ Elabora la(s) ficha(s) descriptiva(s) de los productos elaborados.

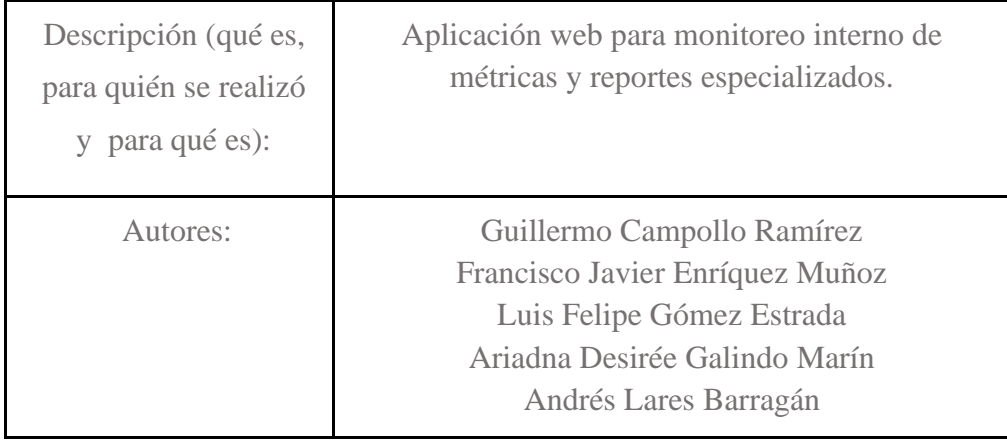

- Presenta el producto de acuerdo con su tipología:
	- o Plan
	- o Modelo o prototipo
	- o Metodología
	- o Estrategia
	- o Reporte
	- o Diagnóstico
	- o Manual
	- o Técnica o herramienta
	- o Producto y aplicación digital
	- o Tecnología aplicada
	- o Otros*]*

## <span id="page-18-0"></span>**3. Reflexión crítica y ética de la experiencia**

Con este Proyecto se ha logrado mejorar la interpretación de datos para la empresa y se ha hecho en un lenguaje bastante usado para que le puedan dar mantenimiento posteriormente. De esta manera la empresa le puede dar continuidad y logrará tomar decisiones mejor informadas.

## <span id="page-18-1"></span>**3.1 Sensibilización ante las realidades**

*[*Este apartado es para que escriban de manera personal las reflexiones éticas que van haciendo en los diferentes momentos del proyecto, por lo tanto, debe registrarse en el proceso conforme van viviendo las experiencias, no al final. Les puede ayudar pensar en los siguientes aspectos:

- Escribe sobre la manera en que te fuiste posicionando frente a otras realidades que viven las personas en el plano físico, social y cultural.
	- Da cuenta de la manera cómo te involucraste con las personas y sus problemáticas, y los sentimientos que despertó en ti la experiencia.
- Reflexiona si ese sentir y actuar se debe más a tus creencias o a tus razonamientos.
- Analiza el ejercicio de tu profesión en la actualidad frente a realidades como la que viviste en el PAP, así como las implicaciones éticas y los aportes sociales.*]*

La naturaleza de este proyecto, busca mejorar la calidad de la toma de decisiones a través de productos tecnológicos hechos en casa que impactan directamente en la operación del negocio. Dado que el desarrollo de este proyecto se lleva sin la interacción del cliente, nos enfrentamos al paradigma llamado H2M (Human to machine), por lo que consideramos que este apartado está fuera del análisis del proyecto.

#### <span id="page-19-0"></span>**3.2 Aprendizajes logrados**

Antes de comenzar este PAP, se tenía una idea diferente de lo que serían las actividades a realizar, pero al tener la flexibilidad de aplicar nuestros conocimientos para ofrecer una solución que consideramos más especializada, nos permitió trabajar en un ambiente donde cada integrante pudo demostrar sus experiencia en distintas áreas de desarrollo, además de la oportunidad de conocer nuevas herramientas que podemos aplicar profesionalmente.

Uno de los retos a la hora de realizar el frontend de la aplicación, fue utilizar una librería de nivel empresarial como React, dado a que estaba familiarizado con otras similares pero no son tan escalables y mantenibles, y por la naturaleza de este proyecto optamos por utilizar

este framework teniendo en cuenta que el desarrollo será más complicado, pero el resultado será de mejor calidad. Esta librería presenta un reto debido a que utiliza un lenguaje un tanto complicado de entender y desarrollar, por lo que decidimos adentrarnos a este lenguaje para sacar adelante esta aplicación, añadiendo una nueva herramienta para mejorar nuestras habilidades de resolución de problemas. En los aprendizajes y retos en el campo de exploración y metodología ágil, nos encontramos con técnicas para la imputación de datos, el cual es una parte fundamental para poder crear un modelo con la menor cantidad de sesgo posible, así como la ideación de indicadores y la aplicación de una nueva estrategia ágil de Silicon Valley - shape-up.

Posteriormente se cambió el desarrollo web a una librería más común para que se pueda mantener. De esta manera, solo es cuestión de que la empresa haga el proceso de cargar la imagen de Docker para poder utilizarlo.

Para este proyecto fue muy útil ser capaces de entender diferentes lenguajes de programación y manejadores de bases de datos, por lo que con esto pusimos en práctica conocimientos de toda la carrera. Fue muy importante el dividir el trabajo en frontend y backend para especializarnos en el trabajo y posteriormente unirlo. Tuvimos muy buena comunicación dentro del equipo y por esto fue relativamente sencillo unir ambas partes. El contacto y trabajo en el proyecto fue constante durante el semestre, por lo que no hubo momentos en los que la carga fuera demasiada.

Logramos empezar con la siguiente etapa de proyecciones, sin embargo, quedan varias cosas por mejorar y posteriormente poder implementarlo al desarrollo web. Esperamos que los que retomen este proyecto logren llenar la información de los mapas y terminar la parte de proyecciones.

*[*En este apartado escriben de manera personal las competencias disciplinares, sociales y universitarias que lograste desarrollar durante el trabajo en el PAP, especifica en qué momentos sentiste el reto y cómo fue que respondiste, dándote cuenta de que eres capaz de hacerlo bien.

También especifica los aprendizajes que lograste al ser parte de este proyecto, en el ámbito profesional, social y personal.*]*